Занятие 1.

Найти изображение по оригиналу<br> $\mathbf{A} \mathbf{B} = \mathbf{f}(t) = \mathbf{f}(a^t + c \mathbf{h}(t))$ 

416. 
$$
f(t) = t (e^t + cn t)
$$
.  
\n420.  $f(t) = \int_0^t (t+1) \cos \omega \tau d\tau$ .

Вычислить интегралы:

428. 
$$
\int_{0}^{\infty} \frac{e^{-at} - e^{-bt}}{t} dt \quad (a > 0, b > 0).
$$

Найти изображение по оригиналу

$$
435. e^{-t} \cdot t^3.
$$

439. 
$$
e^{\alpha t} \cos^2 \beta t
$$
.

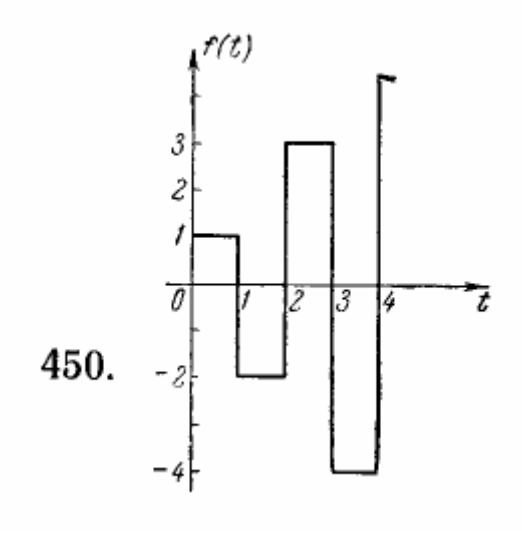